# Politechnika Krakowska im. Tadeusza Kościuszki

# KARTA PRZEDMIOTU

obowiązuje studentów rozpoczynających studia w roku akademickim 2018/2019

Wydział Fizyki, Matematyki i Informatyki

Kierunek studiów: Matematyka Profil: Ogólnoakademicki Profil: Ogólnoakademicki

Forma sudiów: stacjonarne **Kod kierunku: M** 

Stopień studiów: I

Specjalności: Modelowanie matematyczne

# 1 Informacje o przedmiocie

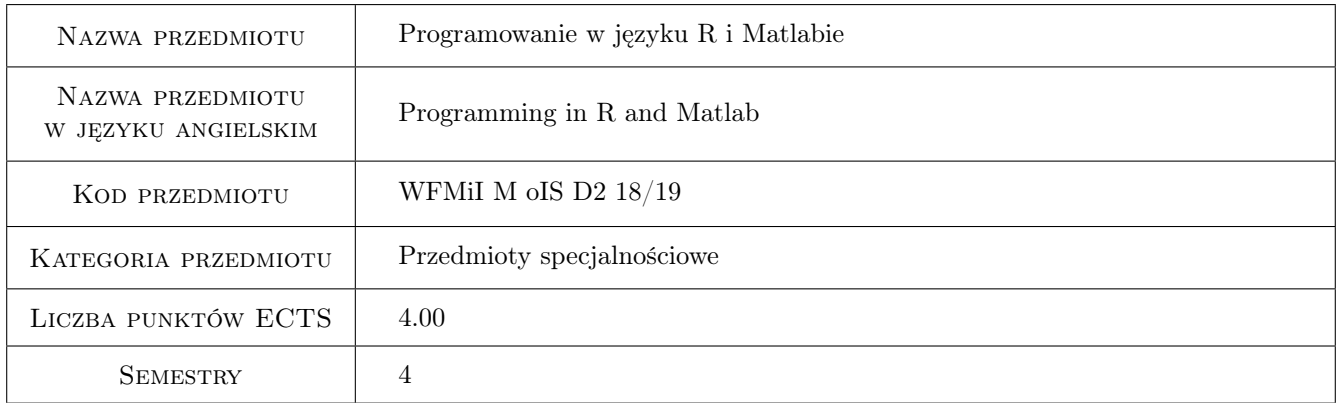

# 2 Rodzaj zajęć, liczba godzin w planie studiów

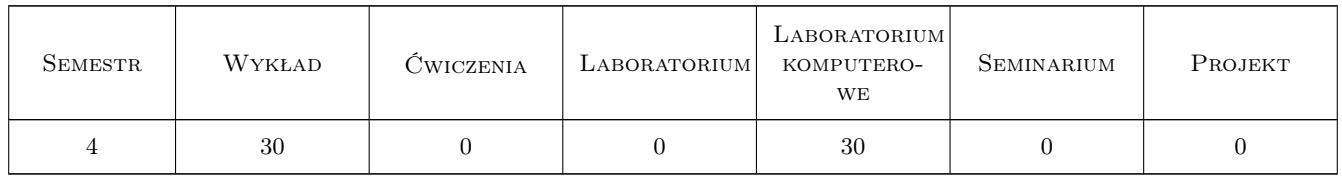

### 3 Cele przedmiotu

Cel 1 Zapoznanie z podstawami środowiska R.

Cel 2 Zapoznanie z podstawami środowiska MATLAB.

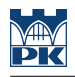

# 4 Wymagania wstępne w zakresie wiedzy, umiejętności i innych **KOMPETENCJI**

- 1 Znajomość podstaw programowania.
- 2 Znajomość podstaw algebry, analizy matematycznej i statystyki.

### 5 Efekty kształcenia

EK1 Kompetencje społeczne Umiejętność pracy w grupie.

EK2 Kompetencje społeczne Umiejętność pracy nad większym projektem.

EK3 Wiedza Znajomość podstawowych i dodatkowych pakietów R.

- EK4 Wiedza Znajomość składni R.
- EK5 Wiedza Znajomość podstawowych funkcji MATLAB.
- EK6 Wiedza Znajomość składni MATLAB.

EK7 Umiejętności Umiejętność rozwiązywania zadań z algebry i statystyki z wykorzystaniem środowiska R.

EK8 Umiejętności Umiejętność generowania różnych typów wykresów i innej grafiki za pomocą R.

EK9 Umiejętności Umiejętność rozwiązywania zadań z algebry i analizy za pomocą MATLABa.

EK10 Umiejętności Umiejętność generowania wykresów 2D i 3D oraz innej grafiki w MATLABie.

## 6 Treści programowe

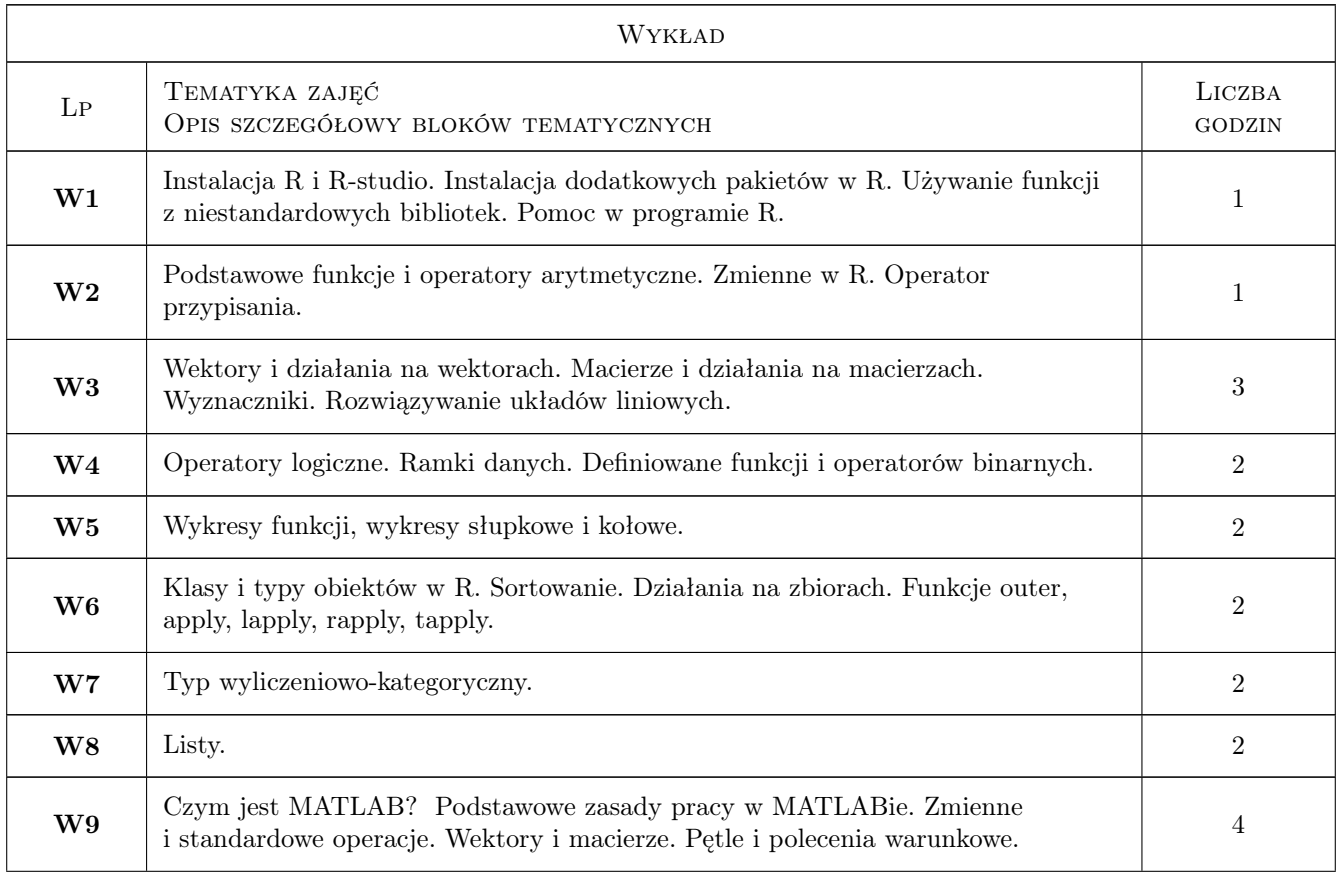

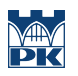

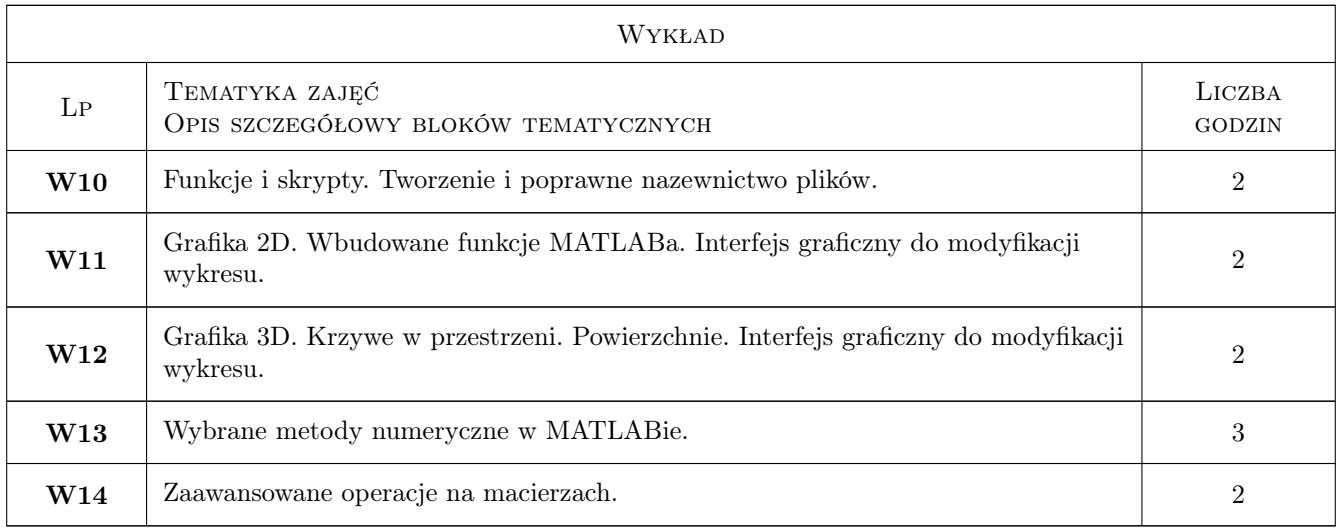

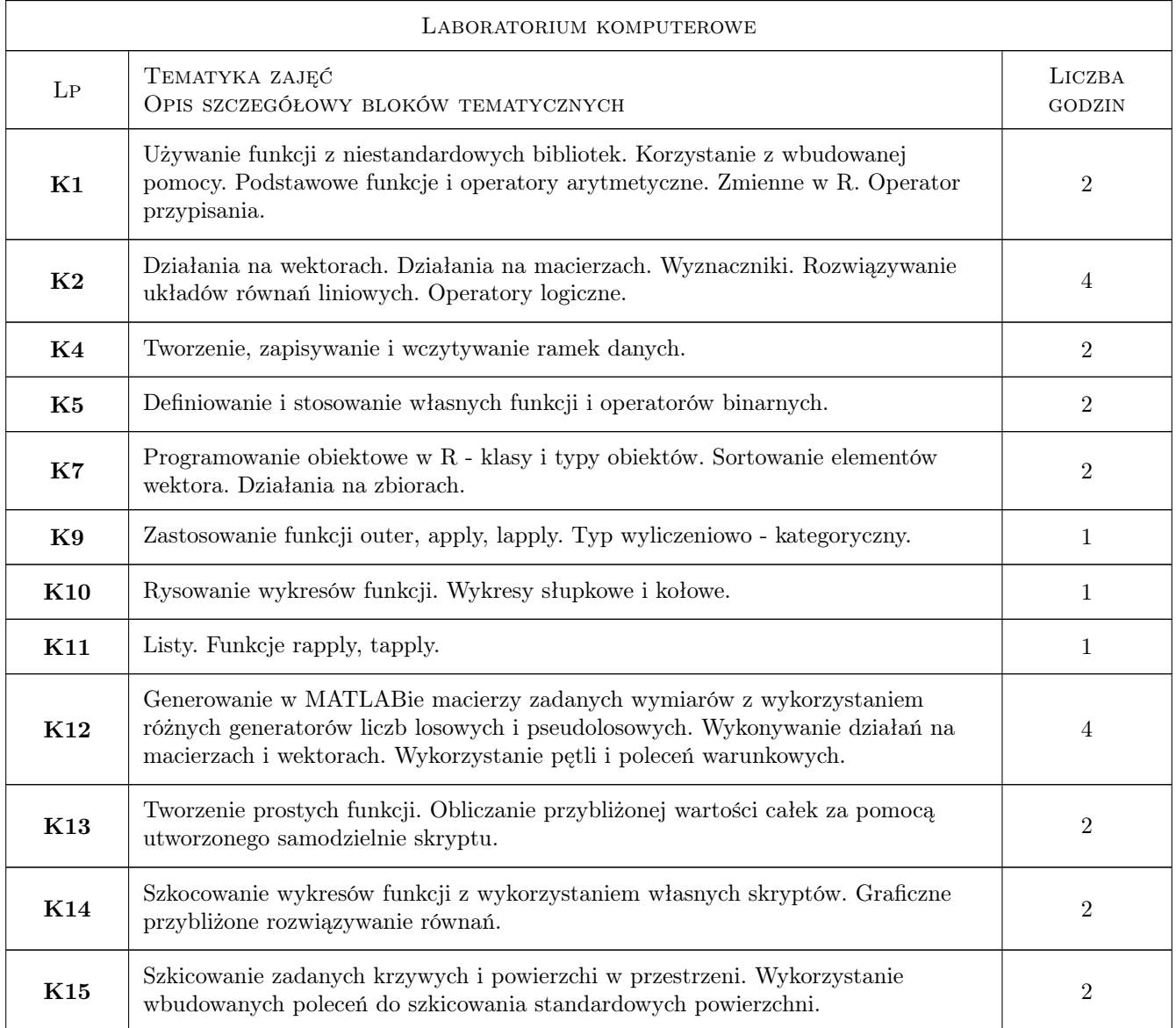

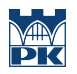

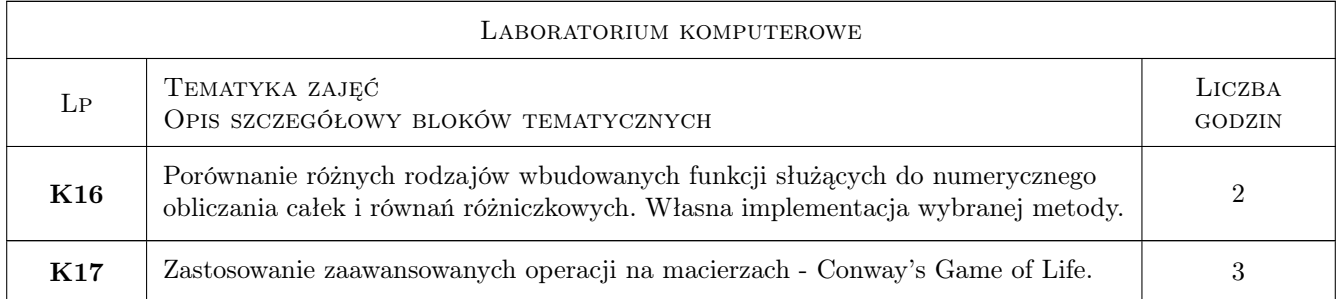

# 7 Narzędzia dydaktyczne

- N1 Wykład tablicowy.
- N2 Prezentacja interaktywna.
- N3 Zadania praktyczne

# 8 Obciążenie pracą studenta

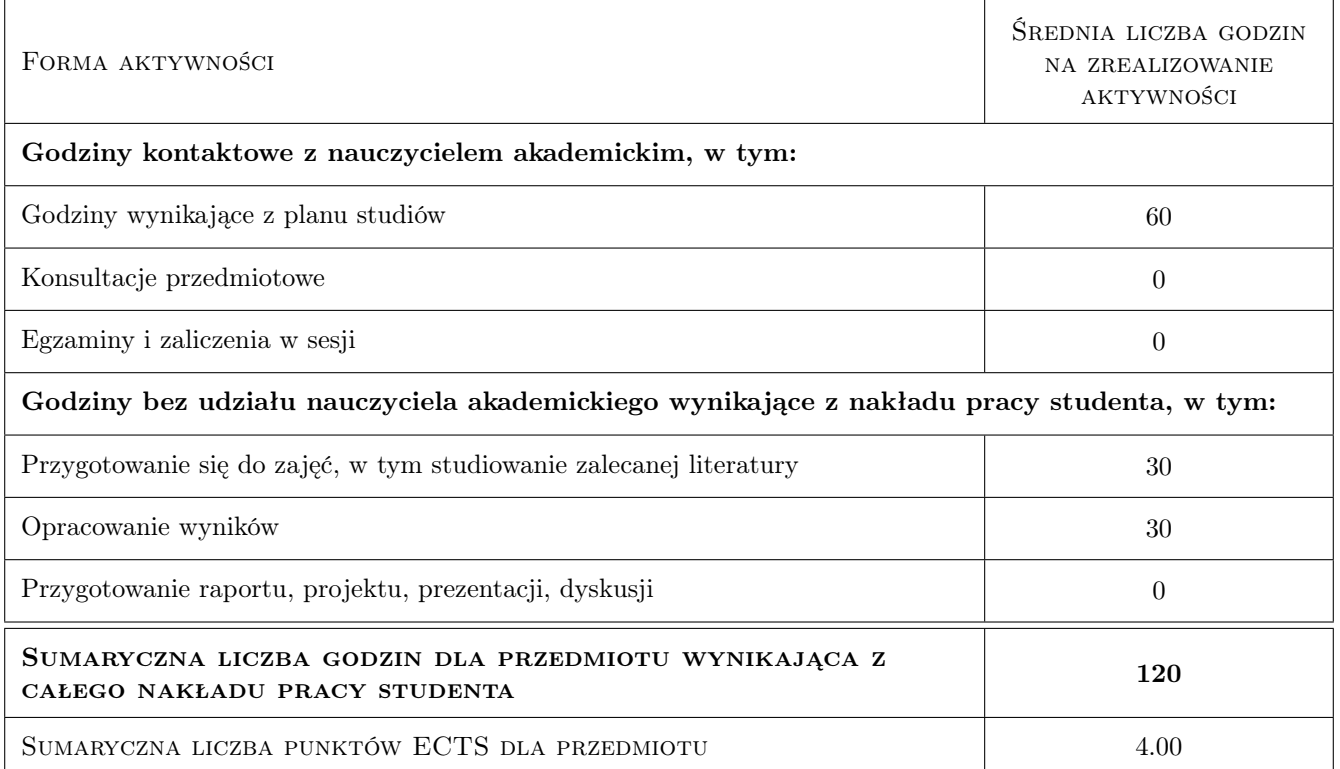

# 9 Sposoby oceny

#### Ocena formująca

- F1 Sprawdzian praktyczny
- F2 Ocena zadań praktycznych wykonywanych na labolatorium

#### Ocena podsumowująca

P1 Średnia ważona ocen formujących

#### Warunki zaliczenia przedmiotu

W1 Ocena podsumowująca 3.0 lub wyższa. Liczba nieusprawiedliwionych nieobecności nie wyższa, niż dopuszczalna w regualminie studiów.

### Kryteria oceny

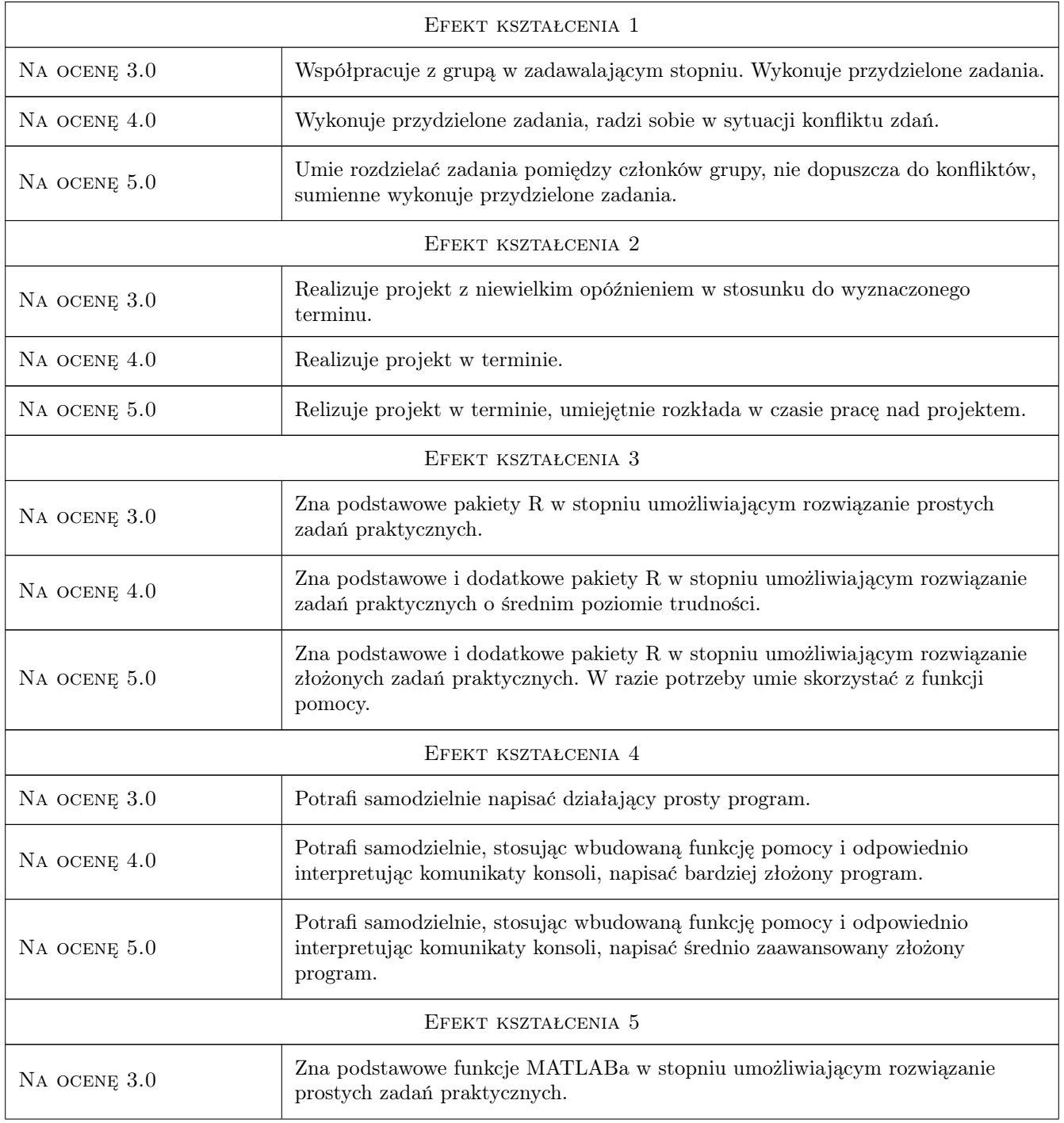

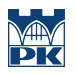

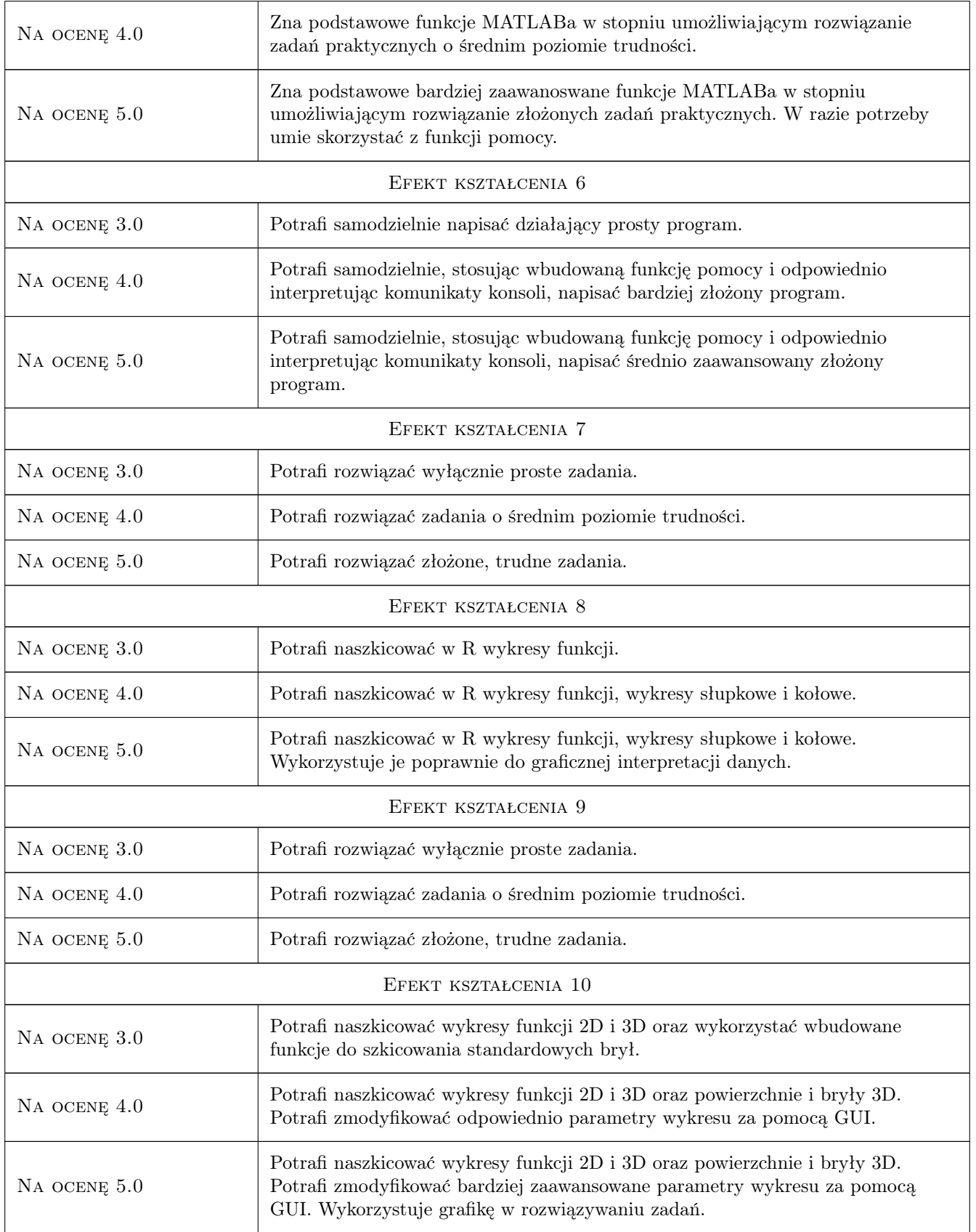

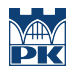

# 10 Macierz realizacji przedmiotu

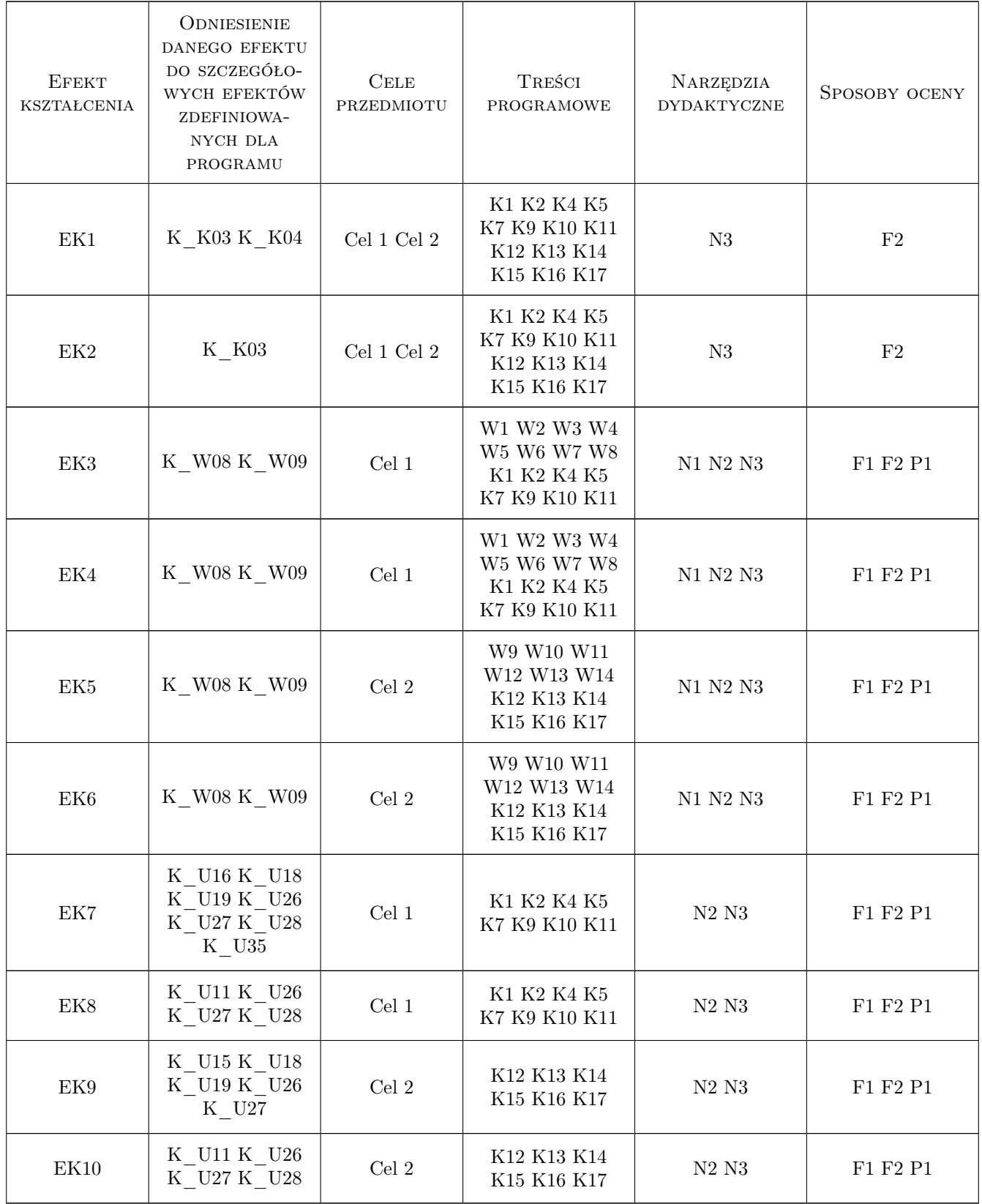

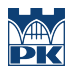

### 11 Wykaz literatury

#### Literatura podstawowa

- [1 ] MathWorks MATLAB Documentation, https://uk.mathworks.com/help/matlab/index.html, 0,
- [2 ] Bell Laboratories The R Project for Statistical Computing, https://www.r-project.org/, 0,

### 12 Informacje o nauczycielach akademickich

#### Osoba odpowiedzialna za kartę

dr Małgorzata Zajęcka (kontakt: malgorzata.zajecka@im.uj.edu.pl)

#### Osoby prowadzące przedmiot

1 dr Witold Obłoza (kontakt: witold.obloza@pk.edu.pl)

### 13 Zatwierdzenie karty przedmiotu do realizacji

(miejscowość, data) (odpowiedzialny za przedmiot) (dziekan)

PRZYJMUJĘ DO REALIZACJI (data i podpisy osób prowadzących przedmiot)

. . . . . . . . . . . . . . . . . . . . . . . . . . . . . . . . . . . . . . . . . . . . . . . .